Документ подписан простой электронной подписью Информация о владельце: ФИО: Косенок Сергей Михай Фриди оценочного материала для промежуточной аттестации Должность: ректор дата подписания: 18.06.2024 13:57:31<br>Уникальный програм Мителеметные материалы для промежуточной аттестации по дисциплине e3a68f3eaa1e62674b54f4998099d3d6bfdcf836

Пакеты прикладных программ для моделирования технических систем

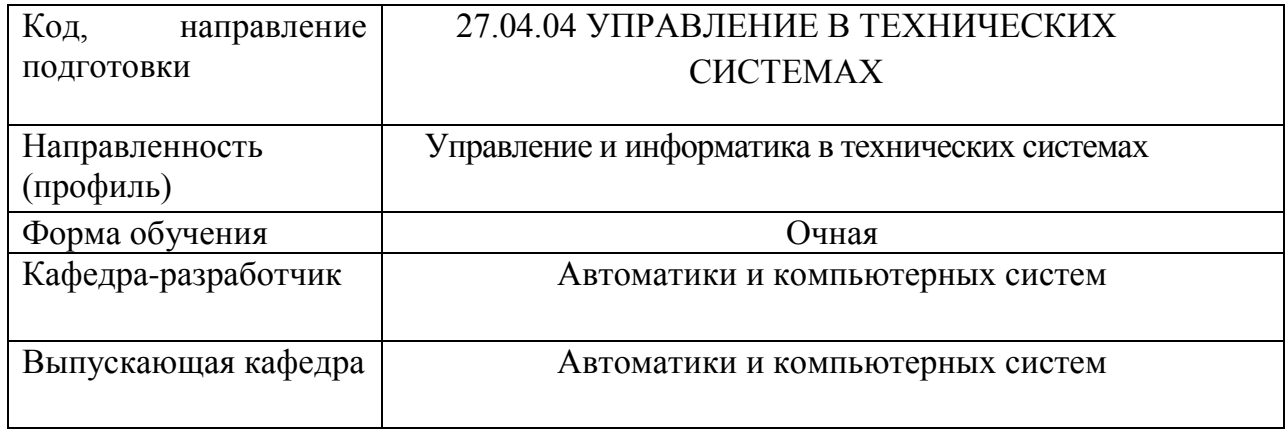

## Типовые задания для контрольной работы:

Решить алгебраических Залание 1. систему линейных уравнений  $\begin{cases}\n3x_1 + x_2 - x_3 = 3 \\
x_1 + 4x_2 - x_3 = 4\n\end{cases}$  $2x_1 - x_2 + 5x_3 = 6$ 

методом простых итераций.

Задание 2. Найти собственные значения и собственные вектора матрицы  $A = \begin{pmatrix} 1 & 2 \\ 3 & 2 \end{pmatrix}$ .

## Типовые вопросы к экзамену:

- 1. Работа с векторами и матрицами.
- 2. Графическое описание сигналов.
- 3. Графики в MatLAB.
- 4. Полярные графики.
- 5. Анимация графиков.
- 6. Реализация численных методов решения задач в ППП МАТLAB.
- 7. Программирование в ППП МАТLAB.
- 8. Программирование в Simulink
- 9. Постановка задачи численного интегрирования.
- 10. функция нахождения стандартного отклонения элементов массива
- 11. функция сортировки элементов массива
- 12. функция вычисления коэффициентов корреляции
- 13. функция вычисления матрицы ковариации
- 14. Графическая интерпретация численных методов интегрирования.